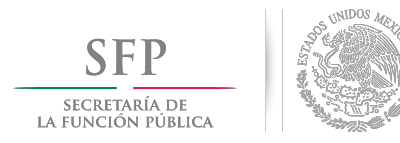

# **Toolkit para la implementación del Plan de Digitalización**

# **Entidades Federativas y Municipios**

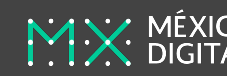

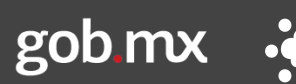

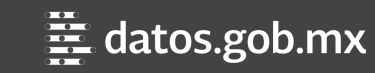

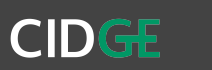

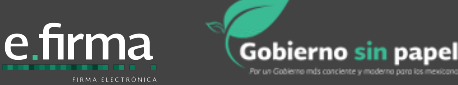

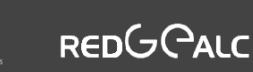

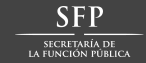

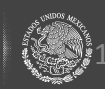

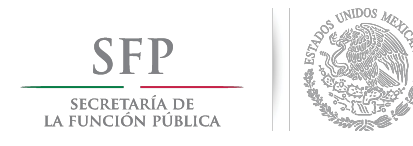

## **Pasos para la Integración a la VUN - gob.mx**

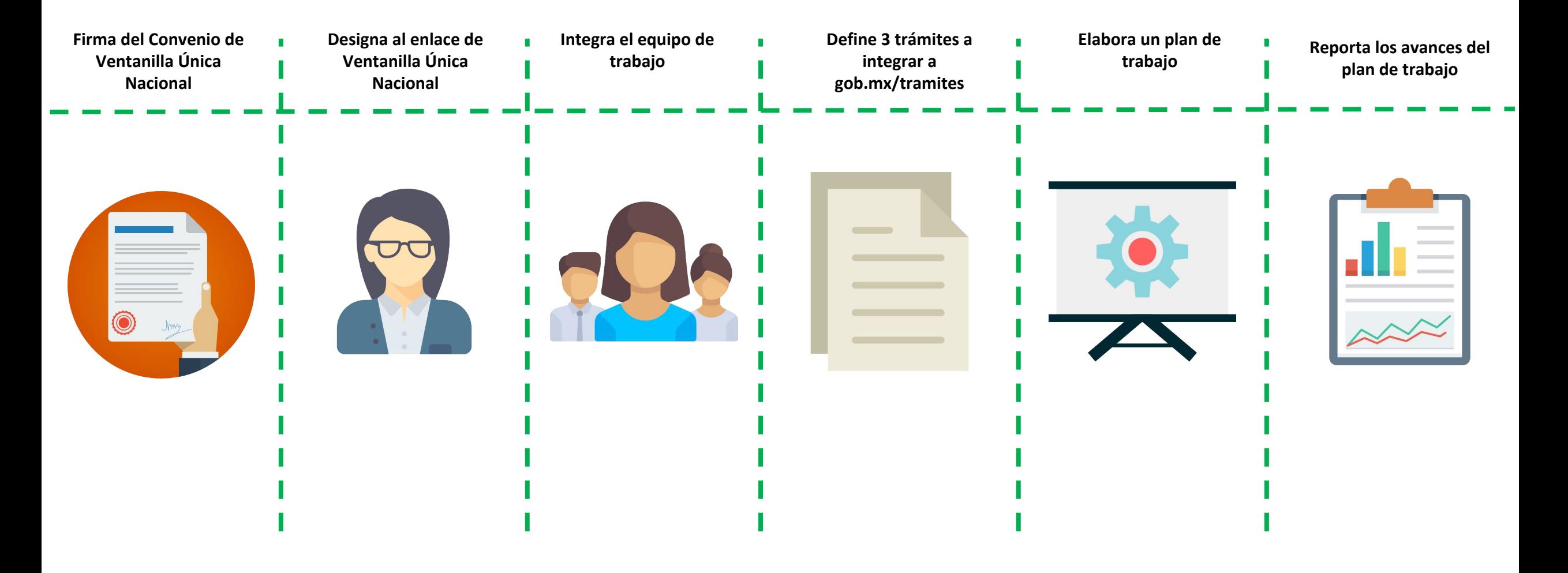

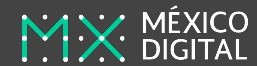

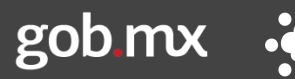

datos.gob.mx

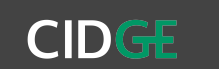

e.firma

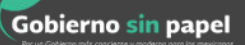

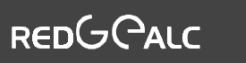

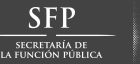

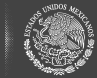

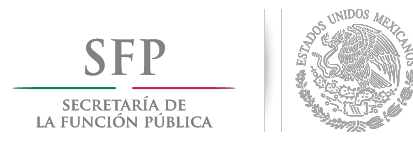

### **Convenio de Coordinación y Colaboración para Establecer la Ventanilla Única Nacional para los Trámites e Información del Gobierno**

#### **Objetivo del Convenio**

Establecer las bases y los mecanismos para integrar a las Entidades Federativas a la Ventanilla Única Nacional; www.gob.mx

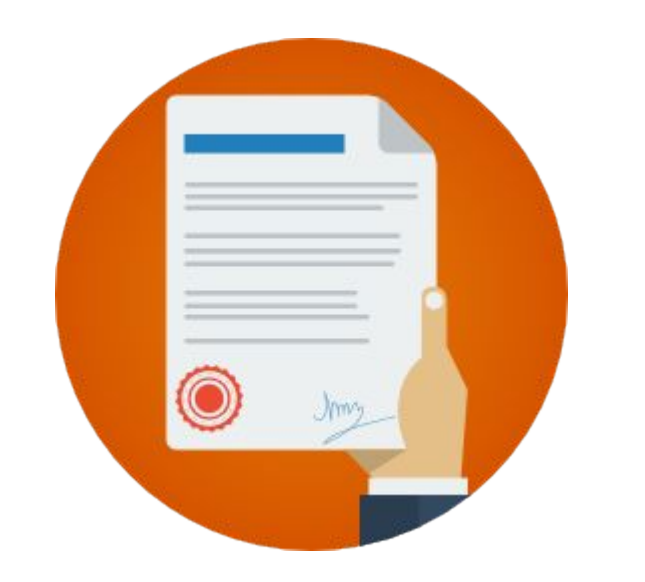

gob.mx

#### **Objetivos específicos**

- **1.** Definir un enlace y equipo de trabajo
- **2.** Hacer un Plan de Trabajo
- **3.** Hacer un inventario de trámites
- **4.** Crear un registros estatales de trámites y servicios (en su actualizar)
- **5.** Determinar **3 trámites estatales** que serán integrados a la VUN
- **6.** Elaborar reporte bimestral de avances

e firma

- **7.** Hacer reporte anual de actividades
- **8.** Compartir mejores prácticas
- **9.** Promover la VUN

**CIDGE** 

the datos.gob.mx

**10.** Promover el desarrollo de una cultura tecnológica en los procesos claves del gobierno

Gobierno sin papel

**REDGCALO** 

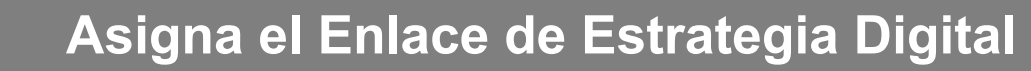

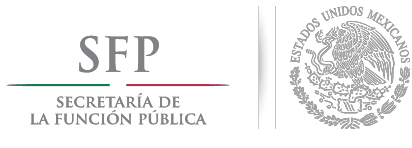

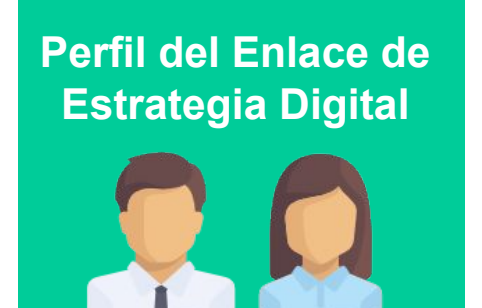

#### **Características y funciones.**

- **El Enlace deberá:**
	- **Ser de alto mando**
	- **Contar con capacidad de decisión y coordinación transversal**
- Integrar el equipo de trabajo en la Entidad Federativa Correspondiente
- Responsable de generar el Plan de Trabajo para la Digitalización de Trámites
- Asistir a talleres y sesiones informativas que convoque la UGD
- Involucramiento en las actividades de supervisión y validación de los entregables correspondientes
- Informar a la UGD si se requiere hacer ajustes al Plan de Trabajo

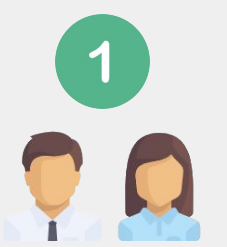

**Selecciona una persona de alto nivel, que tenga capacidad de decisión y coordinación transversal**

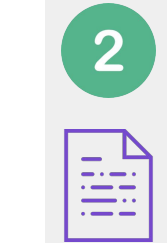

**Elabora un oficio de asignación del Enlace, con los siguientes datos:**

- **- Nombre del enlace**
- **- Información de contacto**

**El oficio será dirigido a la XXXXX**

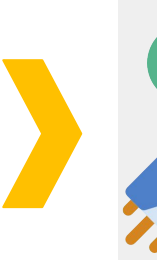

**Envía el oficio y espera a que el equipo de la Unidad de Gobierno Digital se ponga en contacto con el Enlace para comenzar la acciones de digitalización**

#### **[Consulta el oficio Modelo para la asignación de Enlace de Estrategia Digital](https://drive.google.com/open?id=1QUWVTKbRIMVTuY_TS0qMNOi5JGo31-Qo4W3RhwBENGs)**

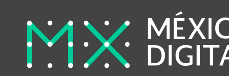

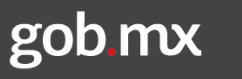

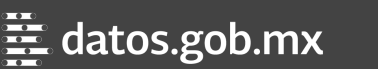

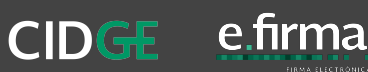

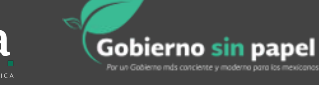

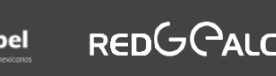

3

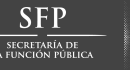

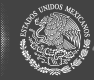

## **Forma el equipo de trabajo**

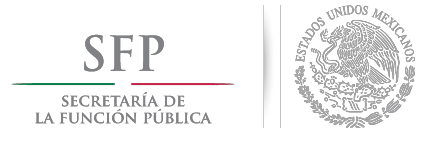

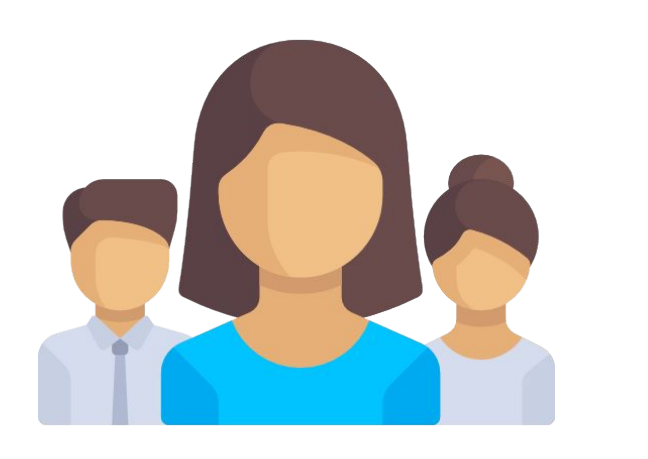

**Integra el equipo de trabajo con los siguientes perfiles**

- **● Enlace de Ventanilla Única Nacional;**
- **● Enlace de Comunicación Digital;**
- **● Enlace de de Tecnologías de Información,y**
- **● Enlace de Participación Ciudadana**

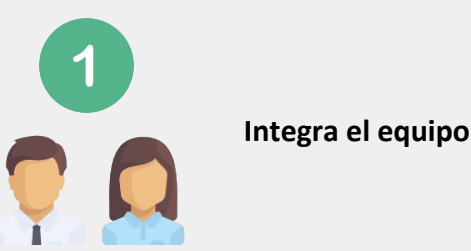

**Integra el equipo de trabajo**

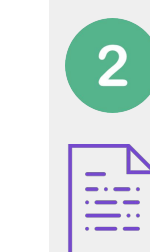

**Elabora un oficio donde notifiques la integración del equipo y los datos de contacto**

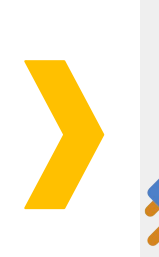

3

**Envía el oficio y espera a que el equipo de la Unidad de Gobierno Digital se ponga en contacto con el equipo para comenzar la acciones de digitalización**

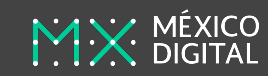

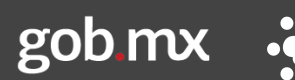

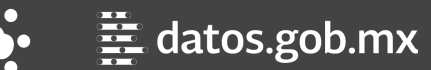

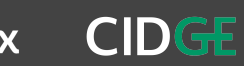

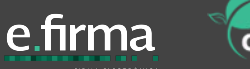

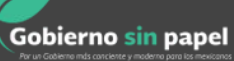

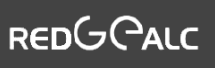

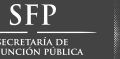

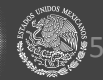

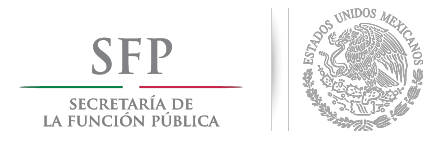

**REDGCALC** 

Gobierno sin papel

**El Plan de Digitalización deberá realizarse con base en las necesidades que se identifiquen en el diagnóstico, de acuerdo al Checklist de Gobierno Electrónico**

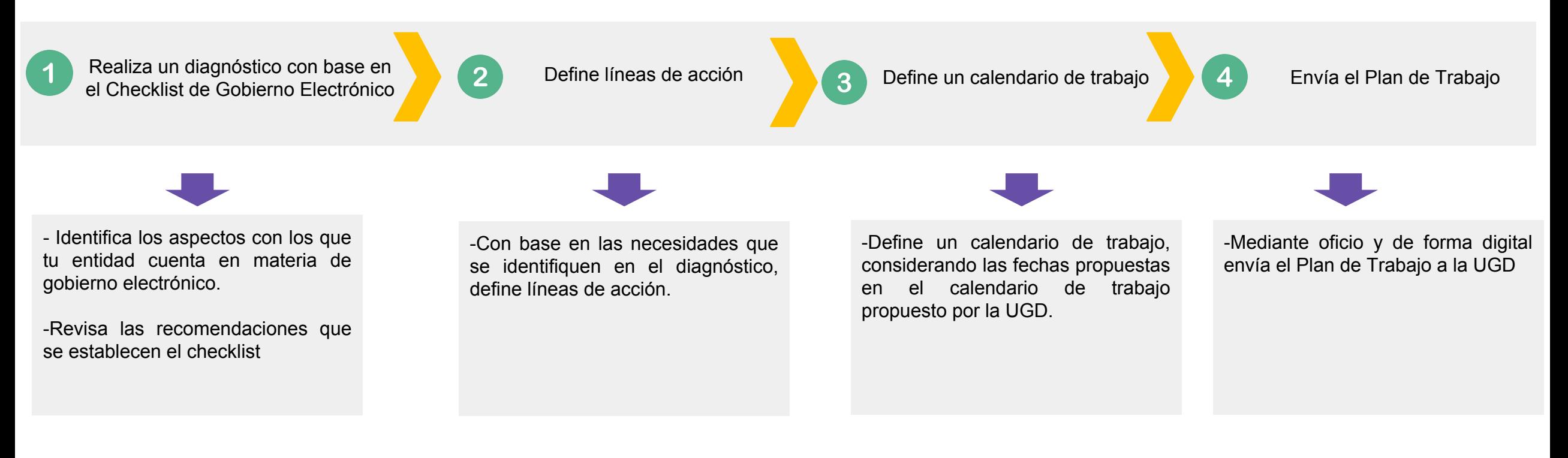

**CIDGE** 

e.firma

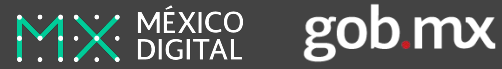

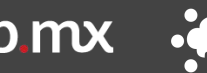

datos.gob.mx

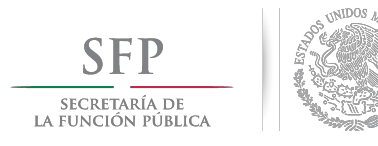

## **Elabora el inventario y selecciona los trámites que se integrarán a la VUN**

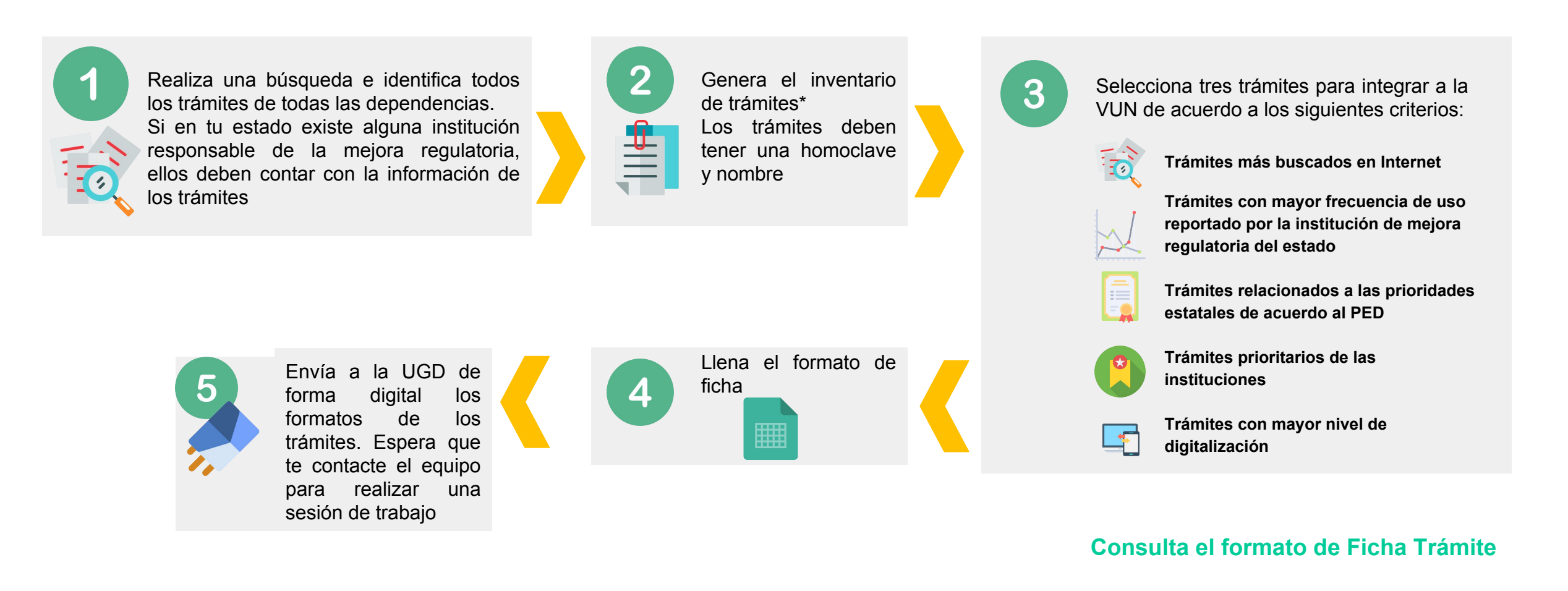

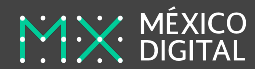

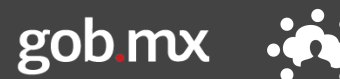

![](_page_6_Picture_5.jpeg)

![](_page_6_Picture_6.jpeg)

![](_page_6_Picture_7.jpeg)

![](_page_6_Picture_8.jpeg)

![](_page_6_Picture_9.jpeg)

![](_page_6_Picture_10.jpeg)

![](_page_6_Picture_11.jpeg)

![](_page_7_Picture_0.jpeg)

#### **Elabora el reporte bimestral y el reporte anual**

![](_page_7_Figure_2.jpeg)

![](_page_7_Picture_3.jpeg)

![](_page_7_Picture_4.jpeg)

![](_page_7_Picture_5.jpeg)

![](_page_7_Picture_6.jpeg)

![](_page_7_Picture_7.jpeg)

![](_page_7_Picture_8.jpeg)

![](_page_7_Picture_9.jpeg)

![](_page_7_Picture_10.jpeg)

![](_page_8_Picture_0.jpeg)

## **Identifica y comparte mejores prácticas**

Establece una estrategia y los procesos de implementación del plan de trabajo

![](_page_8_Picture_4.jpeg)

Genera evidencia de las acciones de implementación

![](_page_8_Picture_6.jpeg)

Sistematiza la evidencia generada de las acciones implementadas

Elabora un documento e integrarlo al reporte bimestral y anual

#### **Consulta el formato para compartir mejores prácticas**

## **Promueve la Ventanilla Única Nacional**

Genera una campaña de promoción de la VUN a través de comunicación social y redes sociales

![](_page_8_Picture_12.jpeg)

Generar un reporte de la campaña

![](_page_8_Picture_14.jpeg)

Envíalo a la UGD y espera la publicación en gob.mx/gobiernoslocales

La campaña debe considerar la promoción de la Ventanilla y los trámites estatales integrados en ella

![](_page_8_Picture_17.jpeg)

![](_page_8_Picture_18.jpeg)

![](_page_8_Picture_19.jpeg)

![](_page_8_Picture_20.jpeg)

![](_page_8_Picture_21.jpeg)

![](_page_8_Picture_22.jpeg)

![](_page_8_Picture_23.jpeg)

![](_page_8_Picture_24.jpeg)

![](_page_9_Picture_0.jpeg)

## **Promueve el desarrollo de una cultura tecnológica**

#### **Agenda Digital Estatal**

Crea una política pública que derive de los objetivos del Plan Estatal de Desarrollo, donde se establezcan el plan de acción para promover las TIC y la cultura tecnológica en la entidad.

![](_page_9_Picture_4.jpeg)

**[Consulta la Guía para la formulación de la estrategia digital](https://www.gob.mx/cidge/acciones-y-programas/agenda-digital-local)  estatal y municipal**

![](_page_9_Picture_6.jpeg)

![](_page_9_Picture_7.jpeg)

![](_page_9_Picture_8.jpeg)

![](_page_9_Picture_9.jpeg)

![](_page_9_Picture_10.jpeg)

![](_page_9_Picture_11.jpeg)

![](_page_9_Picture_12.jpeg)

![](_page_9_Picture_13.jpeg)

![](_page_10_Picture_0.jpeg)

**Para mayor información, contacta al equipo de la Unidad de Gobierno Digital**

## **Lic. María Caro Varela**

![](_page_10_Picture_3.jpeg)

 **55 2000 3000 ext. 4390**

![](_page_10_Picture_5.jpeg)

 **[mcaro@ugd.gob.mx](mailto:mcaro@ugd.gob.mx)**

# **Lic. Miguel Ángel Karam Enríquez**

![](_page_10_Picture_8.jpeg)

 **55 2000 3000 ext. 4231**

![](_page_10_Picture_10.jpeg)

 **makaram@funcionpublica.gob.mx**

![](_page_10_Picture_12.jpeg)

![](_page_10_Picture_13.jpeg)

![](_page_10_Picture_14.jpeg)

![](_page_10_Picture_15.jpeg)

![](_page_10_Picture_16.jpeg)

![](_page_10_Picture_17.jpeg)

![](_page_10_Picture_18.jpeg)

![](_page_10_Picture_19.jpeg)